## Cheatography

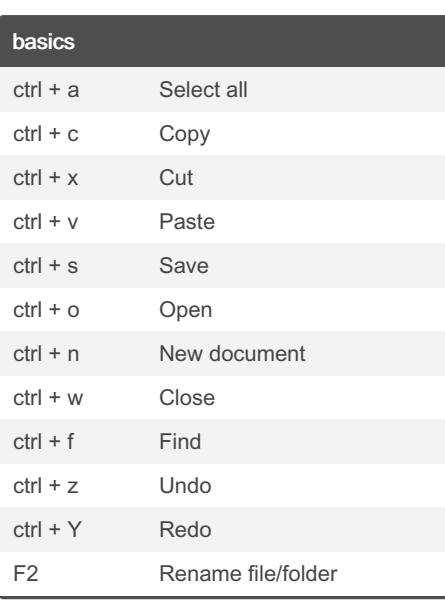

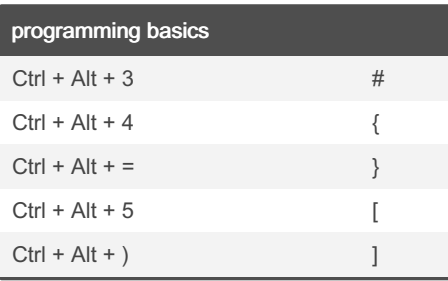

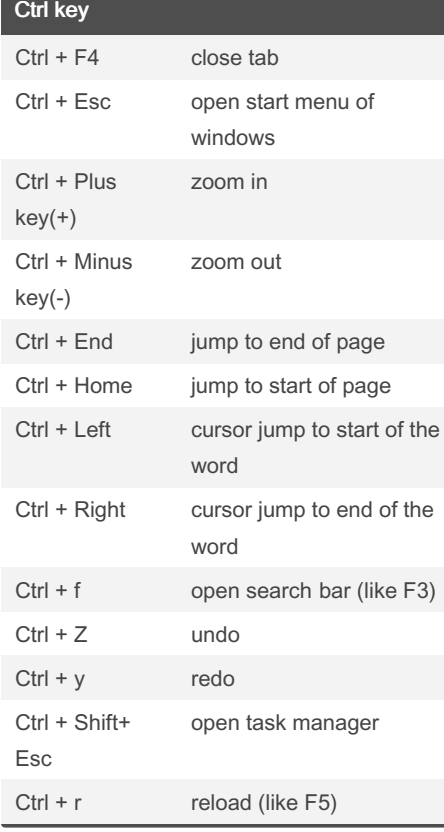

## My cheat sheet Cheat Sheet by [fouad\\_stm](http://www.cheatography.com/fouad-stm/) via [cheatography.com/180487/cs/37549/](http://www.cheatography.com/fouad-stm/cheat-sheets/my-cheat-sheet)

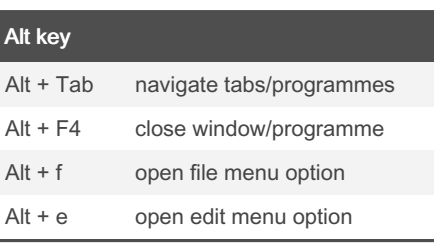

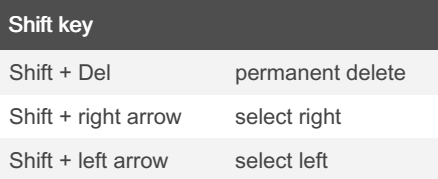

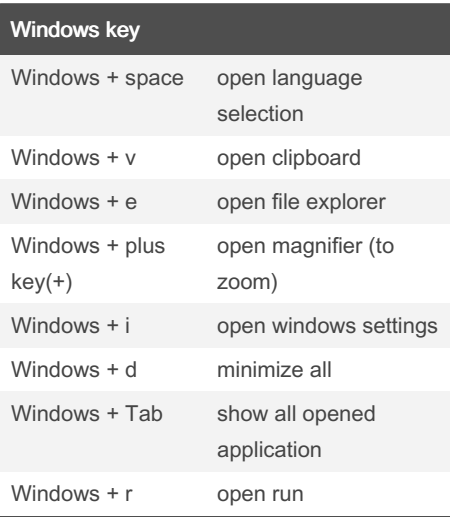

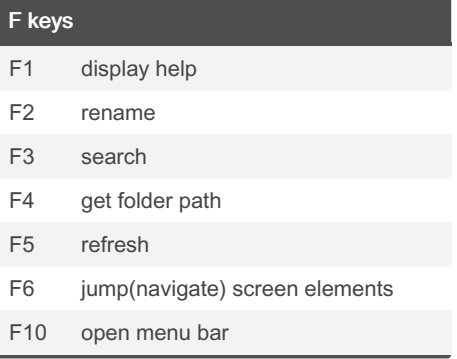

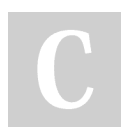

## By fouad\_stm

[cheatography.com/fouad-stm/](http://www.cheatography.com/fouad-stm/)

Published 13th March, 2023. Last updated 13th March, 2023. Page 1 of 1.

Sponsored by CrosswordCheats.com Learn to solve cryptic crosswords! <http://crosswordcheats.com>